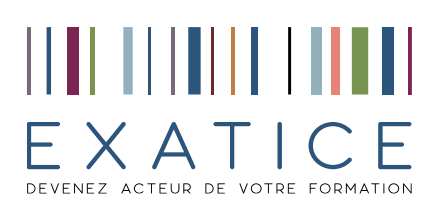

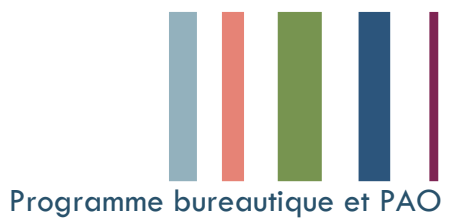

## EXCEL VBA (VISUAL BASIC APPLICATION)

Prérequis d'Excel pour l'entregistreur de macros d'Excel pour Maîtrise d'Excel **automatiser des tâches répétitives** Maîtrise de Windows Découverte de l'éditeur VBA Personnaliser ses macros - commandes

boutons d'options, des cases à cocher et des listes déroulantes

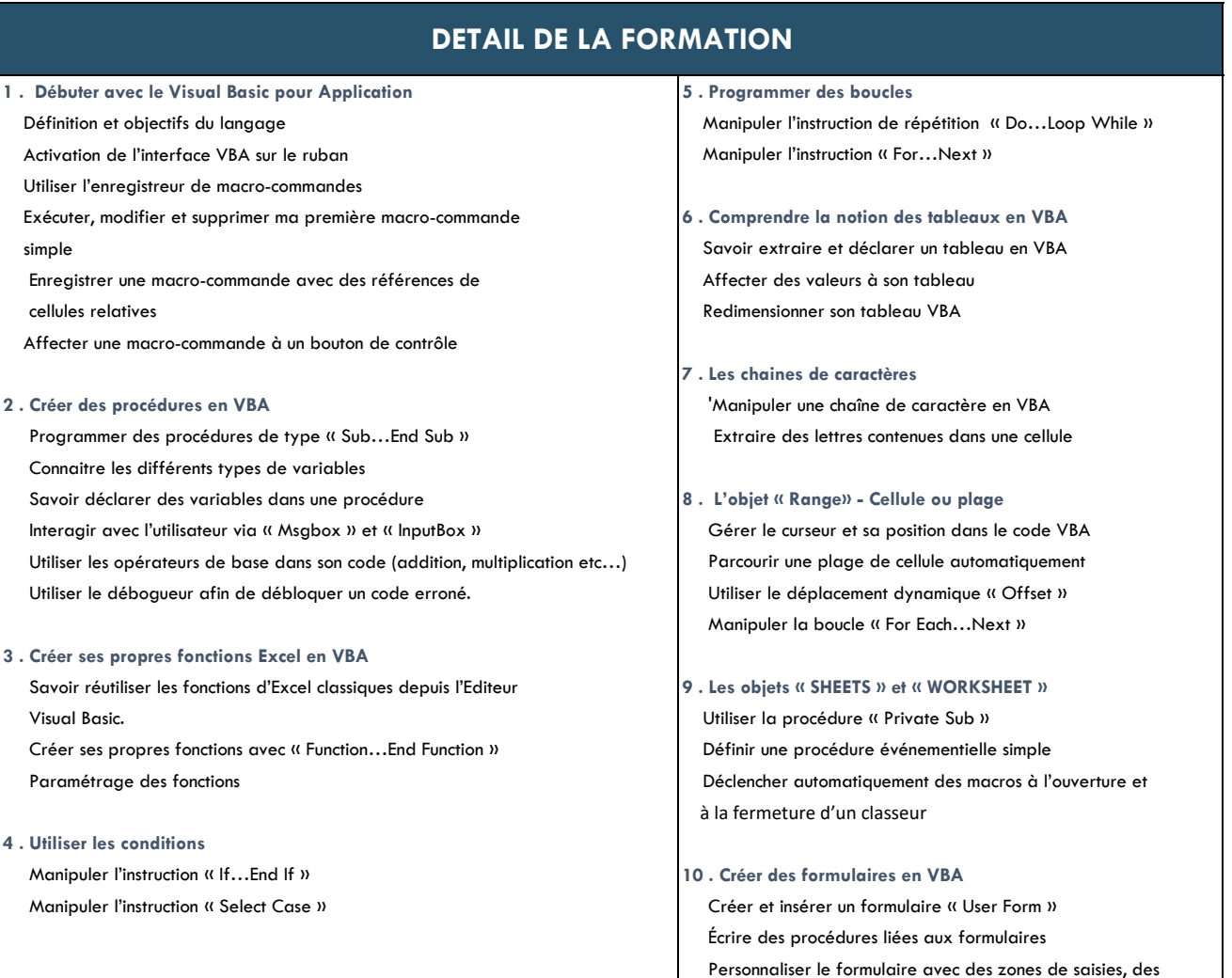

EXATICE 94 rue St Lazare 75 009 PARIS tel 01 53 16 33 53 SARL au capital de 42 000€ SIRET 498 994 078 000 42 TVA intracommunautaire FR 64 498 994 078 N° d'agrément de centre de formation 11 75 49451 75